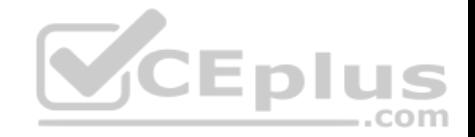

# **NSE5\_FAZ-6.0.VCEplus.premium.exam.25q**

Number: NSE5\_FAZ-6.0 Passing Score: 800 Time Limit: 120 min File Version: 1.0

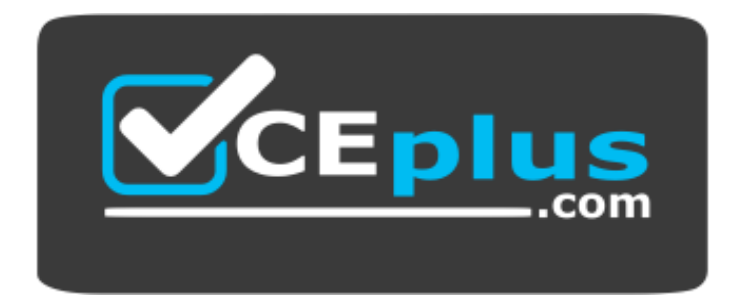

**Website:** [https://vceplus.com](https://vceplus.com/) **VCE to PDF Converter:** <https://vceplus.com/vce-to-pdf/> **Facebook:** <https://www.facebook.com/VCE.For.All.VN/> **Twitter :** [https://twitter.com/VCE\\_Plus](https://twitter.com/VCE_Plus)

**NSE5\_FAZ-6.0**

**Fortinet NSE 5 - FortiAnalyzer 6.0**

**Version 1.0**

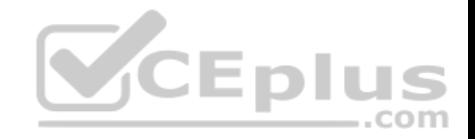

#### **Exam A**

#### **QUESTION 1**

View the exhibit:

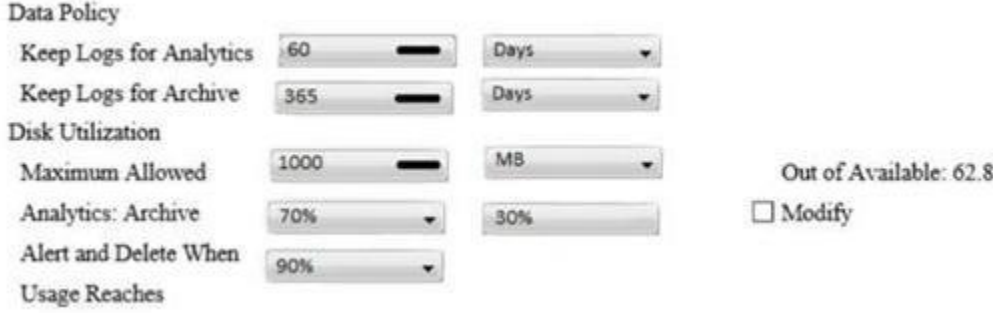

What does the 1000MB maximum for disk utilization refer to?

- A. The disk quota for the FortiAnalyzer model
- B. The disk quota for all devices in the ADOM
- C. The disk quota for each device in the ADOM
- D. The disk quota for the ADOM type

**Correct Answer:** B **Section: (none) Explanation**

**Explanation/Reference:**

#### **QUESTION 2**

You've moved a registered logging device out of one ADOM and into a new ADOM. What happens when you rebuild the new ADOM database?

- A. FortiAnalyzer resets the disk quota of the new ADOM to default.
- B. FortiAnalyzer migrates archive logs to the new ADOM.
- C. FortiAnalyzer migrates analytics logs to the new ADOM.
- D. FortiAnalyzer removes logs from the old ADOM.

### **Correct Answer:** C

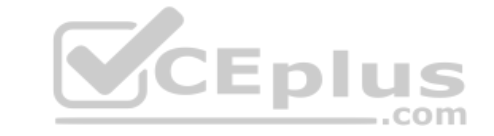

 $GB$ 

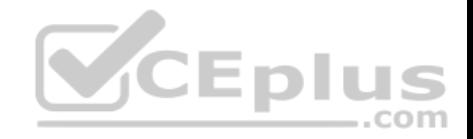

**Section: (none) Explanation**

**Explanation/Reference:**

**QUESTION 3** What happens when a log file saved on FortiAnalyzer disks reaches the size specified in the device log settings?

- A. The log file is stored as a raw log and is available for analytic support.
- B. The log file rolls over and is archived.
- C. The log file is purged from the database.
- D. The log file is overwritten.

**Correct Answer:** B **Section: (none) Explanation**

**Explanation/Reference:**

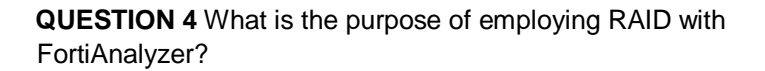

- A. To introduce redundancy to your log data
- B. To provide data separation between ADOMs
- C. To separate analytical and archive data
- D. To back up your logs

**Correct Answer:** A **Section: (none) Explanation**

**Explanation/Reference:**

# **QUESTION 5**

Which FortiAnalyzer feature allows you to retrieve the archived logs matching a specific timeframe from another FortiAnalyzer device?

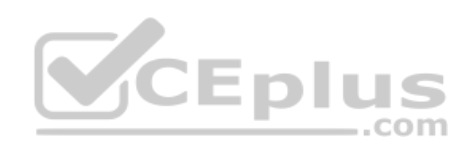

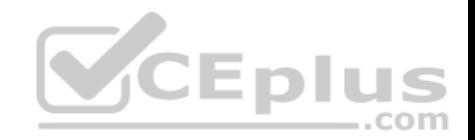

- A. Log upload
- B. Indicators of Compromise
- C. Log forwarding an aggregation mode
- D. Log fetching

**Correct Answer:** D **Section: (none) Explanation**

**Explanation/Reference:**

**QUESTION 6** What is the recommended method of expanding disk space on a FortiAnalyzer VM?

- A. From the VM host manager, add an additional virtual disk and use the #execute lvm extend <disk number> command to expand the storage
- B. From the VM host manager, expand the size of the existing virtual disk
- C. From the VM host manager, expand the size of the existing [virtual disk and use the # execute fo](https://vceplus.com)rmat disk command to reformat the diskD. From the VM host manager, add an additional virtual disk and rebuild your RAID array

**Correct Answer:** A **Section: (none) Explanation**

**Explanation/Reference:**

**QUESTION 7** How are logs forwarded when FortiAnalyzer is using aggregation mode?

- A. Logs are forwarded as they are received and content files are uploaded at a scheduled time.
- B. Logs and content files are stored and uploaded at a scheduled time.
- C. Logs are forwarded as they are received.
- D. Logs and content files are forwarded as they are received.

**Correct Answer:** B **Section: (none)**

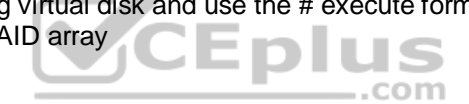

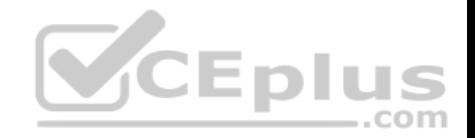

#### **Explanation**

### **Explanation/Reference:**

**QUESTION 8** How do you restrict an administrator's access to a subset of your organization's ADOMs?

- A. Set the ADOM mode to **Advanced**
- B. Assign the ADOMs to the administrator's account
- C. Configure trusted hosts
- D. Assign the default **Super\_User** administrator profile

**Correct Answer:** B **Section: (none) Explanation**

**Explanation/Reference:**

**QUESTION 9** In order for FortiAnalyzer to collect logs from a Fo[rtiGate device, what configuration is](https://vceplus.com) required? (Choose two.)

- A. Remote logging must be enabled on FortiGate
- B. Log encryption must be enabled
- C. ADOMs must be enabled
- D. FortiGate must be registered with FortiAnalyzer

**Correct Answer:** AD **Section: (none) Explanation**

**Explanation/Reference:**

# **QUESTION 10**

What can the CLI command # diagnose test application oftpd 3 help you to determine?

A. What devices and IP addresses are connecting to FortiAnalyzer

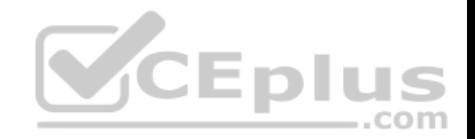

- B. What logs, if any, are reaching FortiAnalyzer
- C. What ADOMs are enabled and configured
- D. What devices are registered and unregistered

**Correct Answer:** A **Section: (none) Explanation**

**Explanation/Reference:**

# **QUESTION 11**

What FortiView tool can you use to automatically build a dataset and chart based on a filtered search result?

- A. Chart Builder
- B. Export to Report Chart
- C. Dataset Library
- D. Custom View

**Correct Answer:** A **Section: (none) Explanation**

# **Explanation/Reference:**

# **QUESTION 12**

In FortiAnalyzer's FormView, source and destination IP addresses from FortiGate devices are not resolving to a hostname. How can you resolve the source and destination IPs, without introducing any additional performance impact to FortiAnalyzer?

- A. Configure local DNS servers on FortiAnalyzer
- B. Resolve IPs on FortiGate
- C. Configure # set resolve-ip enable in the system FortiView settings
- D. Resolve IPs on a per-ADOM basis to reduce delay on FortiView while IPs resolve

**Correct Answer:** B **Section: (none)**

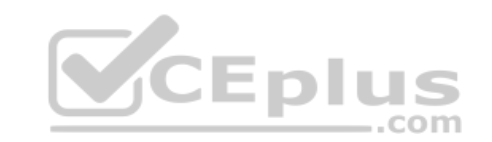

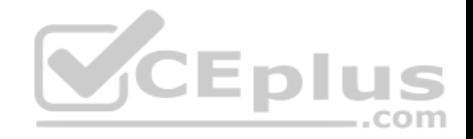

**Explanation**

# **Explanation/Reference:**

**QUESTION 13** What must you configure on FortiAnalyzer to upload a FortiAnalyzer report to a supported external server? (Choose two.)

A. SFTP, FTP, or SCP server

- B. Mail server
- C. Output profile
- D. Report scheduling

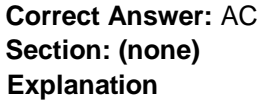

**Explanation/Reference:**

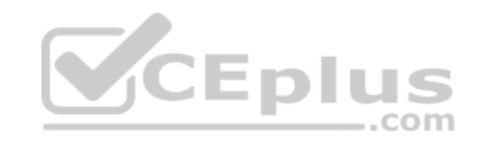

**QUESTION 14** View the exhibit.

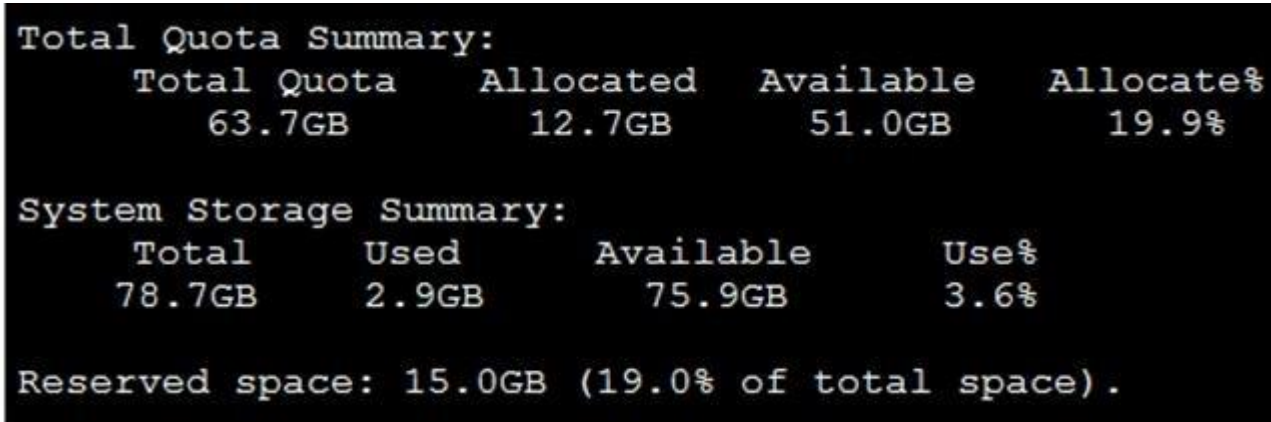

Why is the total quota less than the total system storage?

A. 3.6% of the system storage is already being used.

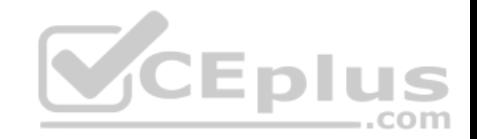

- B. Some space is reserved for system use, such as storage of compression files, upload files, and temporary report files
- C. The oftpd process has not archived the logs yet
- D. The logfiled process is just estimating the total quota

**Correct Answer:** B **Section: (none) Explanation**

**Explanation/Reference:**

**QUESTION 15** What purposes does the auto-cache setting on reports serve? (Choose two.)

- A. To reduce report generation time
- B. To automatically update the hcache when new logs arrive
- C. To reduce the log insert lag rate
- D. To provide diagnostics on report generation time

**Correct Answer:** AB **Section: (none) Explanation**

### **Explanation/Reference:**

**QUESTION 16** If you upgrade your FortiAnalyzer firmware, what report elements can be affected?

- A. Output profiles
- B. Report settings
- C. Report scheduling
- D. Custom datasets

**Correct Answer:** D **Section: (none) Explanation**

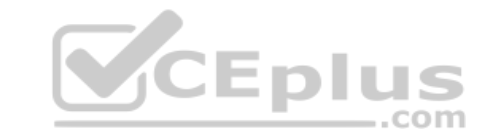

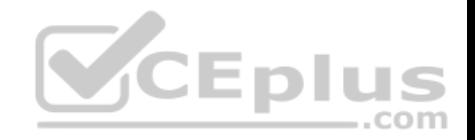

#### **Explanation/Reference:**

**QUESTION 17** How does FortiAnalyzer retrieve specific log data from the database?

- A. SQL FROM statement
- B. SQL GET statement
- C. SQL SELECT statement
- D. SQL EXTRACT statement

**Correct Answer:** C **Section: (none) Explanation**

**Explanation/Reference:**

**QUESTION 18** On FortiAnalyzer, what is a wildcard administrator account?

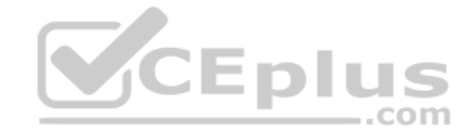

A. An account that permits access to members of an LDAP gro[up](https://vceplus.com)

- B. An account that allows guest access with read-only privileges
- C. An account that requires two-factor authentication
- D. An account that validates against any user account on a FortiAuthenticator

**Correct Answer:** D **Section: (none) Explanation**

**Explanation/Reference:**

**QUESTION 19** For proper log correlation between the logging devices and FortiAnalyzer, FortiAnalyzer and all registered devices should:

A. Use DNS

B. Use host name resolution

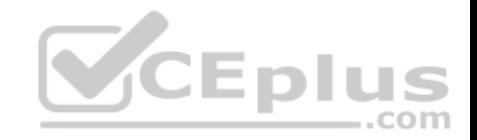

C. Use real-time forwarding D. Use an NTP server

**Correct Answer:** D **Section: (none) Explanation**

**Explanation/Reference:**

**QUESTION 20** What FortiGate process caches logs when FortiAnalyzer is not reachable?

- A. logfiled
- B. sqlplugind
- C. oftpd
- D. miglogd

**Correct Answer:** D **Section: (none) Explanation**

**Explanation/Reference:**

**QUESTION 21** FortiAnalyzer uses the Optimized Fabric Transfer Protocok (OFTP) over SSL for what purpose?

- A. To upload logs to an SFTP server
- B. To prevent log modification during backup
- C. To send an identical set of logs to a second logging server
- D. To encrypt log communication between devices

**Correct Answer:** D **Section: (none) Explanation Explanation/Reference:**

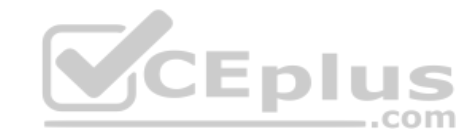

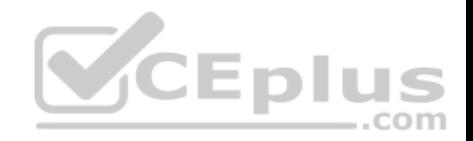

**QUESTION 22** How can you configure FortiAnalyzer to permit administrator logins from only specific locations?

- A. Use static routes
- B. Use administrative profiles
- C. Use trusted hosts
- D. Use secure protocols

**Correct Answer:** C **Section: (none) Explanation**

**Explanation/Reference:**

# **QUESTION 23**

Logs are being deleted from one of your ADOMs earlier that the configured setting for archiving in your data policy. What is the most likely problem?

- A. The total disk space is insufficient and you need to add othe[r disk.](https://vceplus.com)
- B. CPU resources are too high.
- C. The ADOM disk quota is set too low based on log rates.
- D. Logs in that ADOM are being forwarded in real-time to another FortiAnalyzer device.

**Correct Answer:** C

**Section: (none) Explanation**

**Explanation/Reference:**

#### **QUESTION 24**

What is the purpose of the following CLI command?

# configure system global set log-checksum md5

end

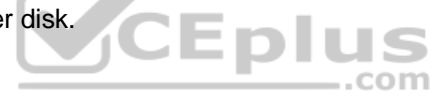

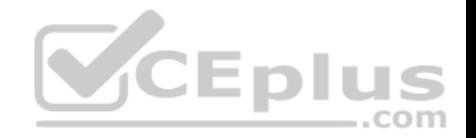

- A. To add a log file checksum
- B. To add the MD's hash value and authentication code
- C. To add a unique tag to each log to prove that it came from this FortiAnalyzer
- D. To encrypt log communications

**Correct Answer:** A **Section: (none) Explanation**

**Explanation/Reference:**

# **QUESTION 25**

View the exhibit.

# Insert Rate vs Receive Rate - Last 1 hour

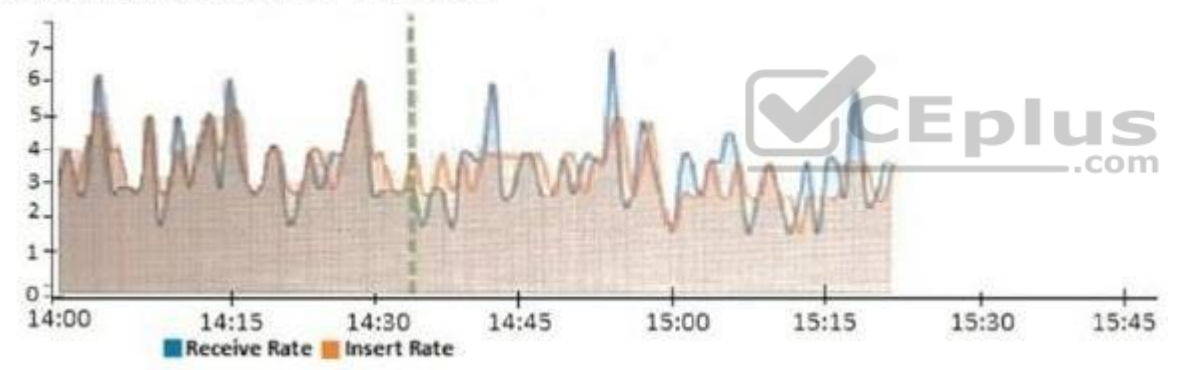

What does the data point at 14:35 tell you?

- A. FortiAnalyzer is dropping logs.
- B. FortiAnalyzer is indexing logs faster than logs are being received.
- C. FortiAnalyzer has temporarily stopped receiving logs so older logs' can be indexed.
- D. The sqlplugind daemon is ahead in indexing by one log.

**Correct Answer:** D

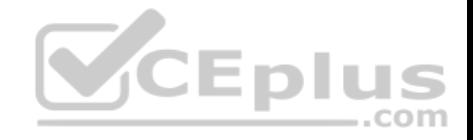

**Section: (none) Explanation**

**Explanation/Reference:**

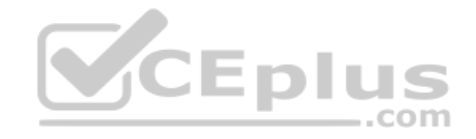